# **Implementasi Metode Design Sprint Dalam Perancangan User Interface dan User Experience Aplikasi Workout Berbasis Mobile**

# **Laporan Tugas Akhir**

Diajukan Untuk Memenuhi Persyaratan Guna Meraih Gelar Sarjana Informatika Universitas Muhammadiyah Malang

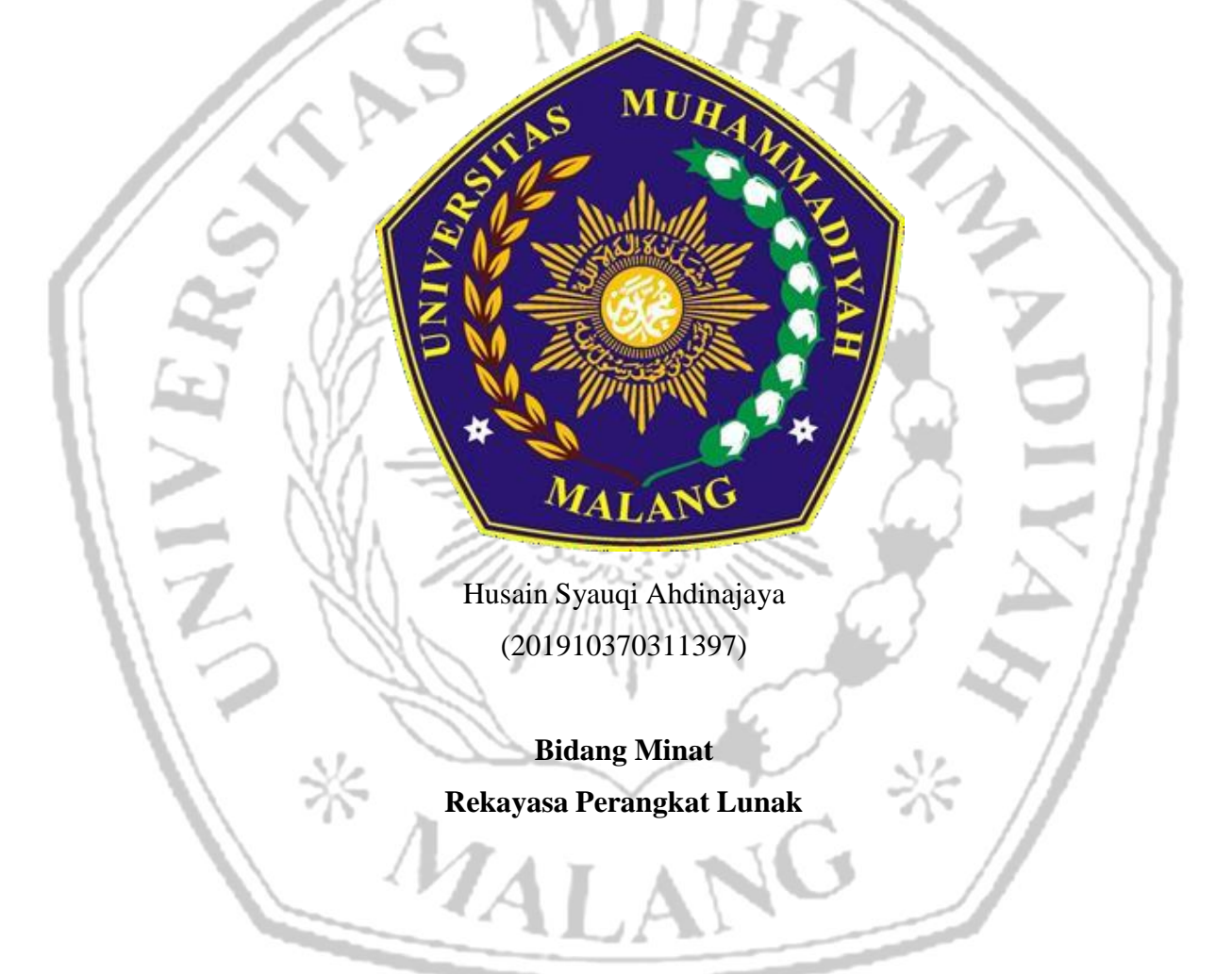

# **PROGRAM STUDI INFORMATIKA FAKULTAS TEKNIK UNIVERSITAS MUHAMMADIYAH MALANG**

**2022**

## **LEMBAR PERSETUJUAN**

# <span id="page-1-0"></span>**Implementasi Metode Design Sprint Dalam Perancangan User Interface dan User Experience Aplikasi Workout Berbasis Mobile**

## **TUGAS AKHIR**

**Sebagai Persyaratan Guna Meraih Gelar Sarjana Strata 1 Informatika Universitas Muhammadiyah Malang** AN

> Menyetujui, Malang, *14 November 2023*

Dosen Pembimbing 1

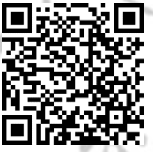

**Evi Dwi Wahyuni S.Kom., M.Kom.**

**NIP. 10817030595PNS.**

Dosen Pembimbing 2

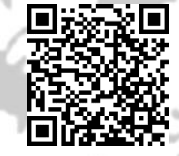

**Wildan Suharso S.Kom., M.Kom**

**NIP. 10817030596PNS.**

### **LEMBAR PENGESAHAN**

# Implementasi Metode Design Sprint Dalam Perancangan User Interface dan User Experience Aplikasi Workout Berbasis Mobile

#### <span id="page-2-0"></span>**TUGAS AKHIR**

Sebagai Persyaratan Guna Meraih Gelar Sarjana Strata 1 InformatikaUniversitas Muhammadiyah Malang

Disusun Oleh:

## HUSAIN SYAUQI AHDINAJAYA 201910370311397

Tugas Akhir ini telah diuji dan dinyatakan lulus melalui sidang majelis penguji

pada tanggal 14 November 2023

Menyetujui,

Dosen Penguji 1

画

同

Dosen Penguji 2

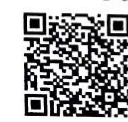

Ir. Syaifuddin S.Kom., M.Kom., IPM, **ASEAN Eng** 

KULTA

Didih Rizki Chandranegara S.kom., M.Kom

NIP. 180302101992PNS.

NIP. 10816120590PNS. Mengetahui, AAMMADA Ketua Jurusan Informatika О

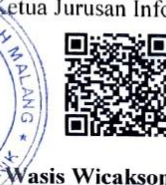

Ir.<sup>I</sup>Catili Wasis Wicaksono S.kom. M.Cs. NIP. 10814100541PNS.

#### **LEMBAR PERNYATAAN**

Yang bertanda tangan dibawah ini:

**NAMA** : HUSAIN SYAUQI AHDINAJAYA **NIM** : 201910370311397

FAK./JUR. : Informatika

Dengan ini saya menyatakan bahwa Tugas Akhir dengan judul "Implementasi Metode Design Sprint Dalam Perancangan User Interface dan User Experience Aplikasi Workout Berbasis Mobile" beserta seluruh isinya adalah karya saya sendiri dan bukan merupakan karya tulis orang lain, baik sebagian maupun seluruhnya, kecuali dalam bentuk kutipan yang telah disebutkan sumbernya.

Demikian surat pernyataan ini saya buat dengan sebenar-benarnya. Apabila kemudian ditemukan adanya pelanggaran terhadap etika keilmuan dalam karya saya ini, atau ada klaim dari pihak lain terhadap keaslian karya saya ini maka saya siap menanggung segala bentuk resiko/sanksi yang berlaku.

Mengetahui, Dosen Pembimbing

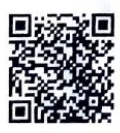

Evi Dwi Wahyuni S.Kom., M.Kom.

Malang, 14 November 2023 Yang Membuat Pernyataan

HUSAIN SYAUQI AHDINAJAYA

#### **LEMBAR PERSEMBAHAN**

<span id="page-4-0"></span>Dengan memanjatkan puja dan puji syukur kehadirat Allah SWT yang telah melimpahkan rahmat, taufik dan hidayah-Nya sehingga penulis dapat menyelesaikan skripsi ini dengan judul "**Implementasi Metode Design Sprint Dalam Perancangan User Interface dan User Experience Aplikasi Workout Berbasis Mobile",** sebagai salah satu syarat untuk menyelesaikan Program Sarjana (S1) Jurusan Informatika Fakultas Teknik Universitas Muhammadiyah Malang.

Penulis menyadari bahwa skripsi ini tidak akan selesai tanpa adanya bantuan, dukungan, bimbingan, dan nasehat dari berbagai pihak selama penulis menyusun skripsi ini. Pada kesempatan ini penulis ingin menyampaikan terimakasih setulus-tulusnya kepada:

- 1. Bapak Akhmad Wakhid dan Ibu RR. Didin Supriana Dewi, selaku kedua orang tua penulis. Terimakasih atas doa, kasih sayang, dan dukungan baik secara batin maupun materi sehingga penulis bisa mencapai titik ini. Semoga senantiasa diberikan kesehatan, kebahagiaan dan keberkahan dari Allah SWT.
- 2. Ibu Evi Dwi Wahyuni, S.Kom., M.Kom. dan Bapak Wildan Suharso, S.Kom.,M.Kom. selaku dosen pembimbing yang sudah meluangkan waktu untuk membimbing penulis dan memberikan ilmu sehingga penulis dapat menyelesaikan tugas akhir. Terimakasih banyak atas saran dan kepercayaan yang diberikan kepada penulis.
- 3. Para responden (stakeholder) yang telah bersedia meluangkan waktu untuk diwawancarai guna memenuhi data penelitian. Semoga Allah SWT selalu memberikan keberkahan kepada mereka.
- 4. Seluruh dosen pengajar yang telah memberikan ilmunya selama penulis menempuh pendidikan perkuliahan di jurusan Informatika Fakutas Teknik Universitas Muhammadiyah Malang, semoga ilmuyang diberikan dapat berguna bagi penulis kelak.
- 5. Teman-teman penulis, yang tidak bisa disebutkan satu persatu baik yang ada diperkuliahan maupun diluar perkuliahan yang senantiasa memberikan dukungan, mohon maaf jika penulis merepotkan. Semoga senantiasa mendapatkan keberkahan dari Allah SWT.
- 6. Kendaraan penulis yang bernama "Eneng", Terimakasih telah senantiasa menemani dan mengantar penulis setiap hari. Mendengarkan setiap curhatan dan keluh kesah penulis selama ini.
- 7. Semua pihak yang tidak bisa saa sebutkan satu persatu secara detail. Terimakasih atas dukungan, doa, dan bantuan yang telah diberikan kepada penulis dalam menyelesaikan skripsi ini.
- *8. Last but not least, I wanna thank me, I wanna thank me for believing in me, I wanna thank me for doing all this hard work, I wanna thank me for having no days off, I wanna thank me for, for never quitting, I wanna thank me for always being a giver And tryna give more than I receive, I wanna thank me for tryna do more right than wrong, I wanna thank me for just being me at all times.*

Semoga Allah SWT senantiasa mengaruniakan rahmat dan hidayah-Nya kepada mereka semua dan memberikan segala kebaikan dunia dan akhirat dengan cara yang baik. Sebagai penutup, semoga penelitian ini dapat memberikan manfaat dan penulis mohon maaf apabila terdapat kesalahan, karena tugas ini jauh dari kata sempurna.

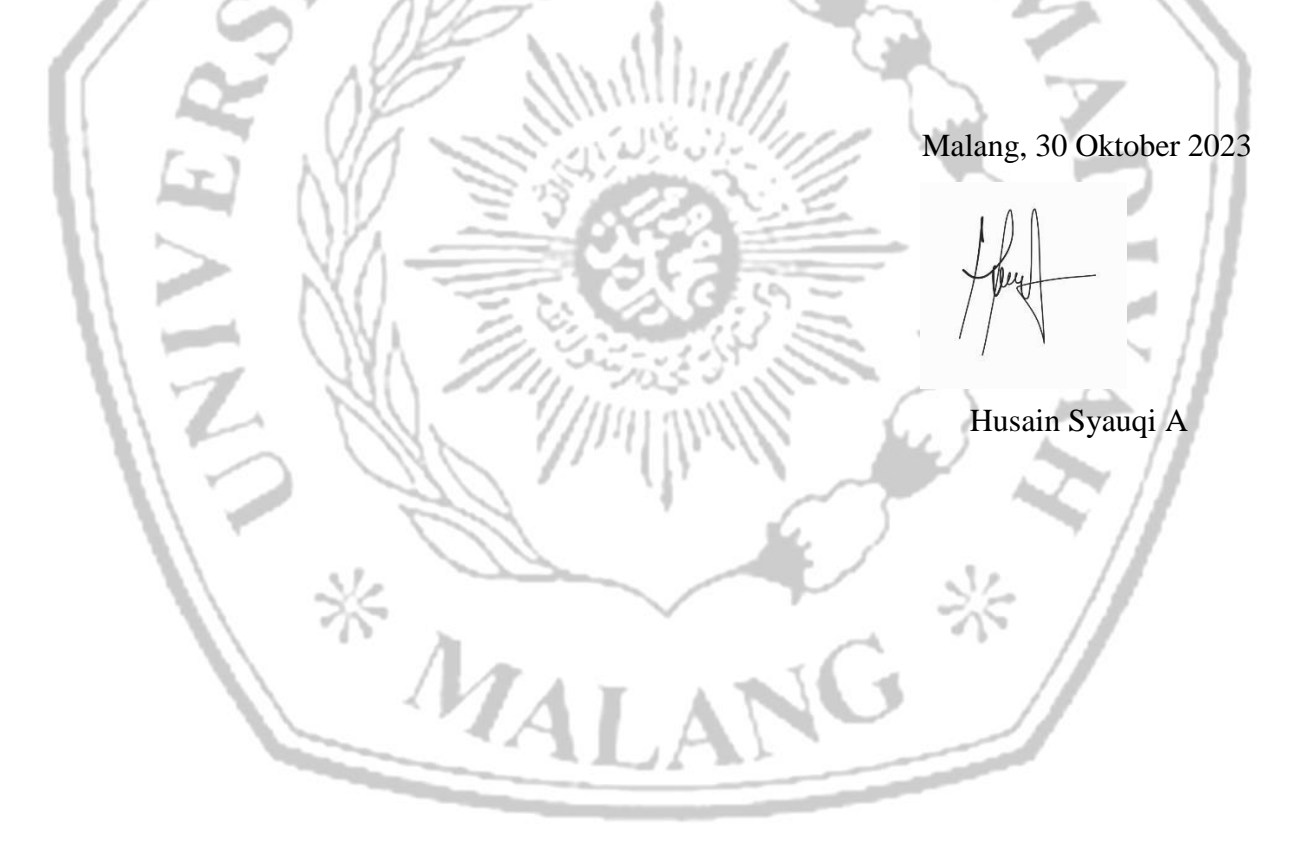

## **KATA PENGANTAR**

<span id="page-6-0"></span>Puji syukur kehadirat Allah SWT, atasrahmat dan hidayah-Nya, sehingga penulis dapat menyelesaikan skripsi ini untuk meraih gelar Sarjana Strata 1 (S1) yang berjudul:

# "**Implementasi Metode Design Sprint Dalam Perancangan User Interface dan User Experience Aplikasi Workout Berbasis Mobile"**

Pada tulisan ini mencakup beberapa pokok-pokok pembahasan diantaranya meliputi latar belakang, tinjauan pustaka, metode penelitian, serta hasil dan pembahasan yang telah didapat penulis melalui proses penelitian ini. Pemberian kesimpulan tak luput dipaparkan yang berdasar pada hasi penelitian.

Penulis menyadari dengan penuh bahwa dalam skripsi ini masih banyak kekurangan dan banyak ketidaksempurnaan. Oleh karena itu, peneliti mohon maaf jika terdapat kekurangan dalam melakukan penelitian dan penulisan laporan, serta penulis memohon saran yang membangun agar tulisan ini dapat bermanfaat bagi perkembangan ilmu pengetahuan pada bidang Informatika

Malang, 30 Oktober 2023

Husain Syauqi A

 $*$   $M_A$ 

### **ABSTRAK**

<span id="page-7-0"></span>Olahraga adalah salah satu bentuk latihan yang melibatkan fisik dan bertujuan untuk menjaga kondisi tubuh. Salah satu olahraga yang mulai digemari oleh khalayak umum adalah olahraga angkat beban. Dalam melakukan olahraga ini diperlukan pengetahuan yang cukup agar terhindar dari cidera dan gerakan yang dilakukan tepat mengenai otot yang dituju. Pada umumnya saat orang awam melakukan olahraga ini akan didampingi oleh personal trainer. Terdapat beberapa aplikasi yang tersebar di internet tentang tutorial melakukan olahraga angkat beban atau workout pada umumnya. Namun, kebanyakan aplikasi yang tersebar tersebut hanya fokus dalam 1 bentuk latihan saja. Sementara dalam tubuh kita terdapat beberapa pembagian otot seperti punggung, dada, tangan, kaki, dan bahu. Penggunaan metode *design sprint* dalam penelitian ini beralasan karena metode ini dapat dikerjakan dengan waktu singkat tanpa mengurangi tahapan-tahapan pokok dalam mendesain UI. Dalam menyelesaikan tahapan metode *design sprint* akan digabung dengan metode UEQ sebagai alat untuk mendapat data validasi dari user terhadap desain UI yang dibuat. Melalui metode UEQ, didapatkan beberapa gambaran dari user. Melalui beberapa tabel dan bagan yang tertera, desain UI UX ini mendapatkan nilai yang baik hingga *excellent*.

**Kata kunci**: Olahraga, Angkat Beban, Design Sprint.

 $*$   $M_A$ 

## **ABSTRACT**

<span id="page-8-0"></span>Sports is one of the forms of physical exercise aimed at maintaining one's physical condition. One sport that has become increasingly popular among the general public is weightlifting. Performing this sport requires sufficient knowledge to prevent injuries and ensure that the movements are precise in targeting the intended muscles. Generally, when beginners engage in this sport, they are accompanied by a personal trainer. There are several applications available on the internet that provide tutorials on weightlifting or workouts in general. However, most of these applications focus on only one type of exercise. In our bodies, we have various muscle groups such as the back, chest, arms, legs, and shoulders. The use of the design sprint method in this research is justified because it can be completed in a short amount of time without omitting the essential stages of UI design. To complete the design sprint process, it will be combined with the UEQ method as a tool to obtain user validation data regarding the UI design. Through the UEQ method, several insights are gained from users. Based on various tables and charts, the UI/UX design receives good to excellent ratings.

**Keywords**: Sports, Weightlifting, Design Sprint.

 $*$   $\overline{M}$ 

# **DAFTAR ISI**

<span id="page-9-0"></span>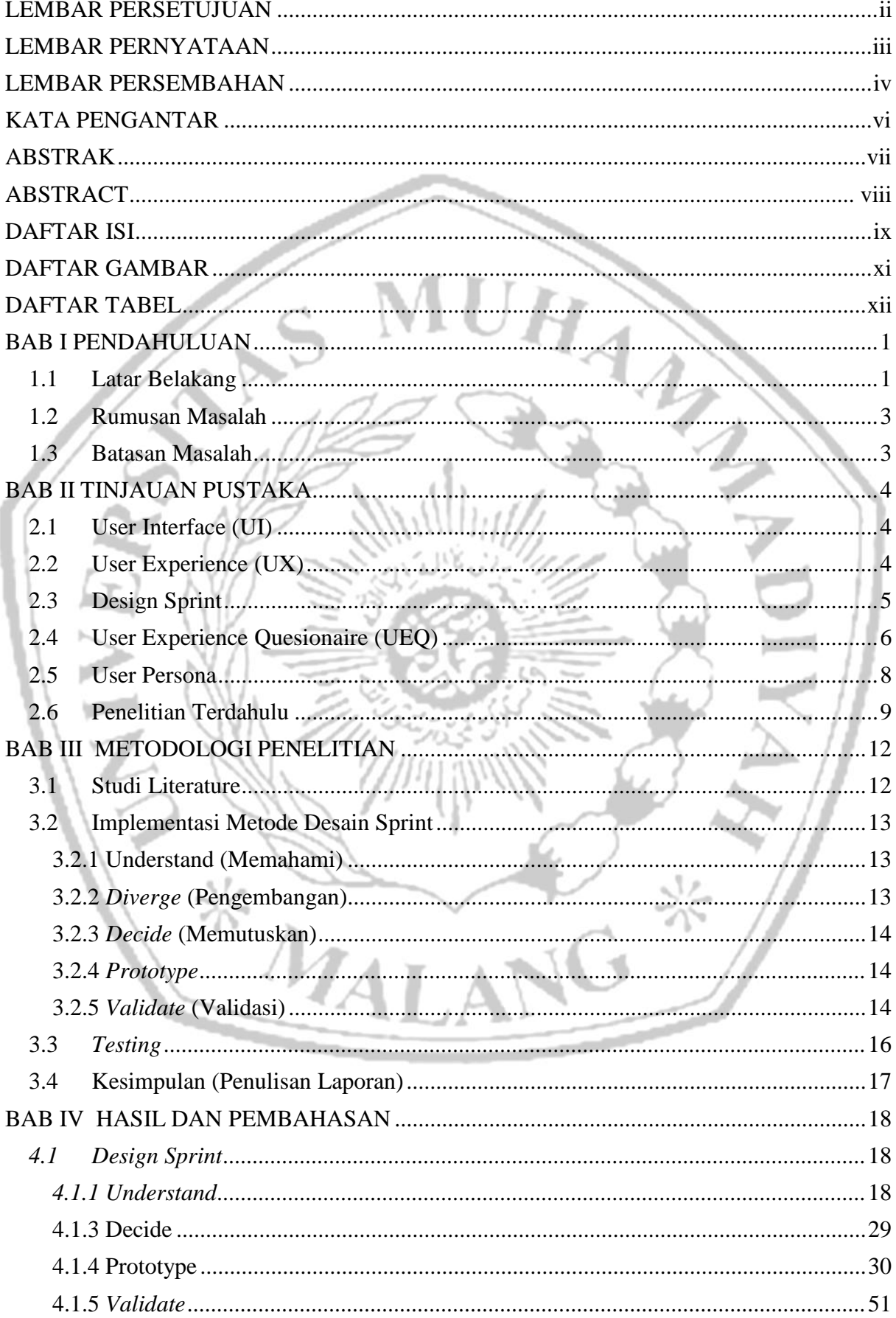

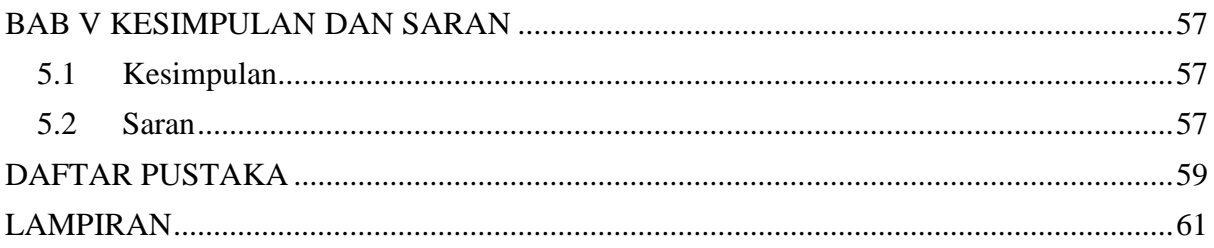

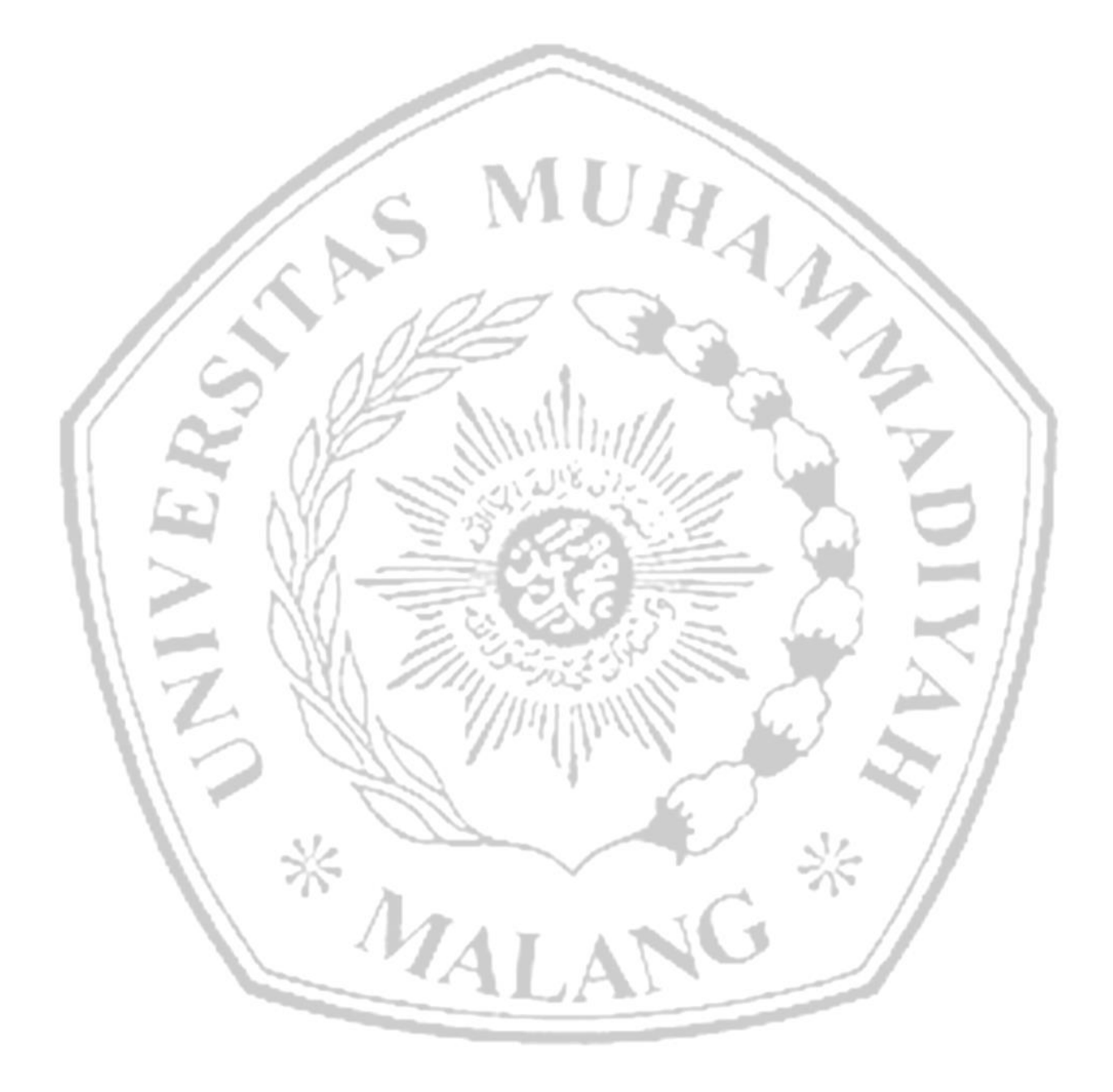

# **DAFTAR GAMBAR**

<span id="page-11-0"></span>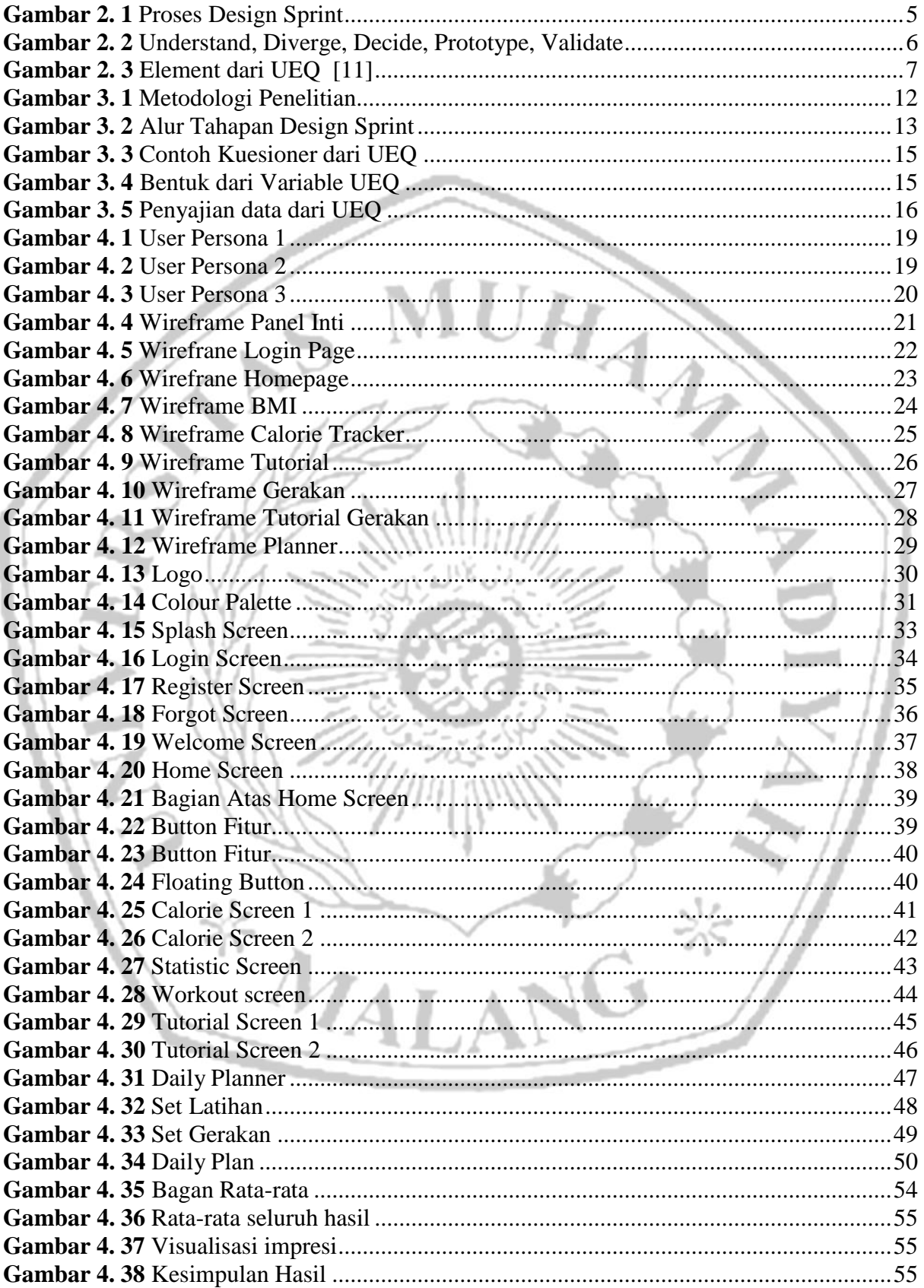

# **DAFTAR TABEL**

<span id="page-12-0"></span>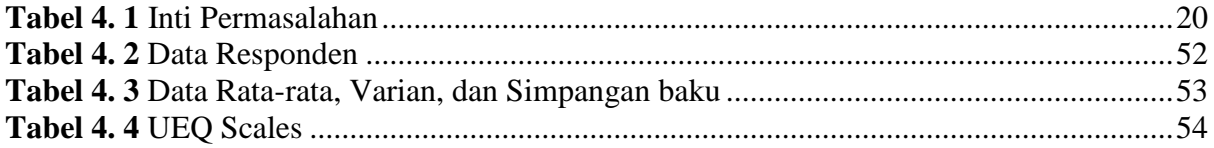

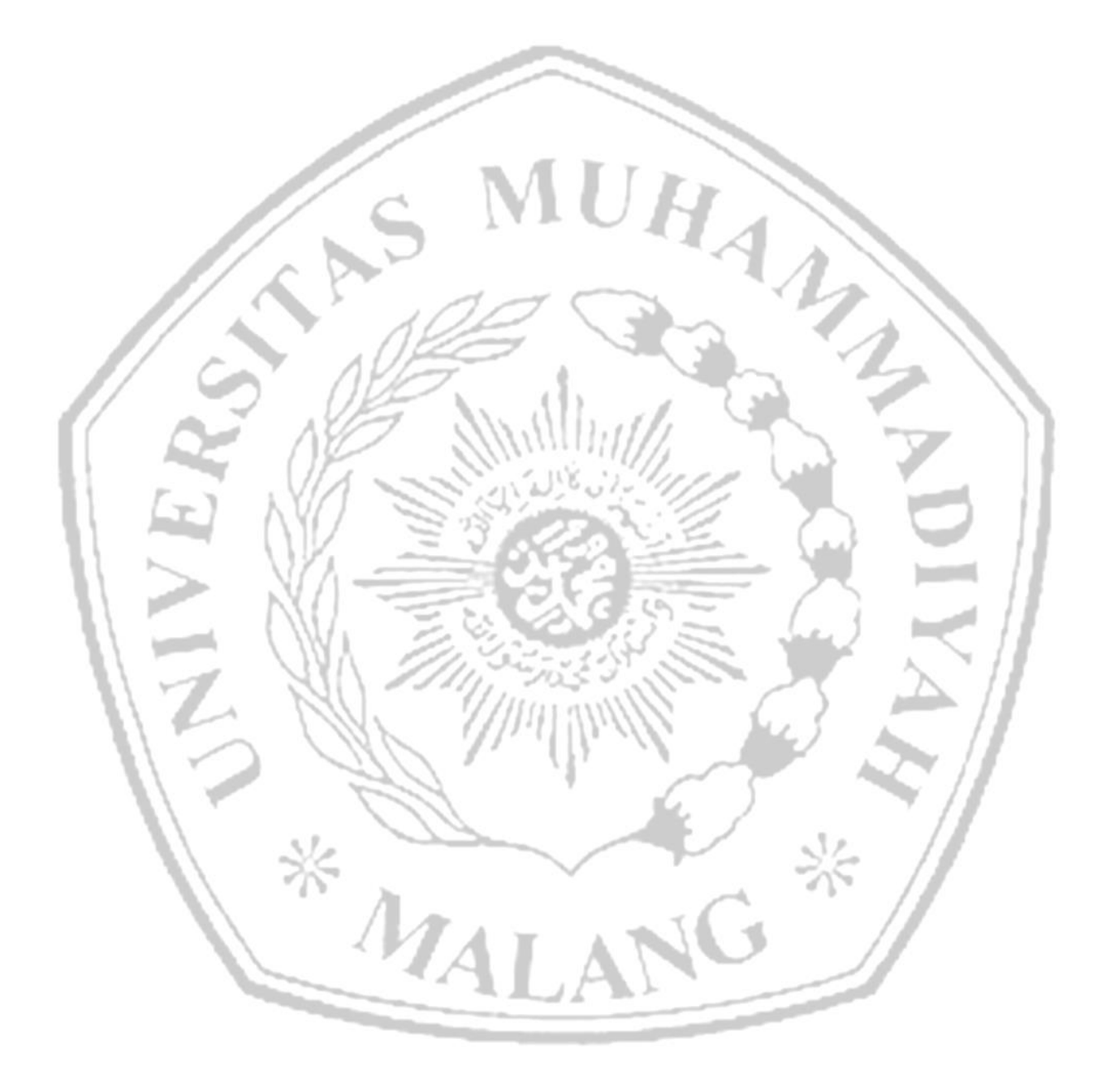

## **DAFTAR PUSTAKA**

- [1] R. I. Ramadhan and D. Yuliastrid, "WORKOUT SEBAGAI AKTIVITAS OLAHRAGA MAHASISWA MENJAGA KEBUGARAN JASMANI DI TENGAH PANDEMI COVID 19," vol. 09, no. 04, Art. no. 04, 2021.
- [2] A. Nasrulloh and I. S. Wicaksono, "Latihan bodyweight dengan total-body resistance exercise (TRX) dapat meningkatkan kekuatan otot," *J. Keolahragaan*, vol. 8, no. 1, Art. no. 1, May 2020, doi: 10.21831/jk.v8i1.31208.
- [3] N. R. Ashshiddiqy, N. L. P. N. S. P. Astawa, B. P. W. Nirmala, and A. A. I. I. Paramitha, "Perancangan Mobile Application untuk Startup Montirkeliling.com dengan Metode Design Sprint," *Kumpul. Artik. Mhs. Pendidik. Tek. Inform. KARMAPATI*, vol. 10, no. 3, Art. no. 3, Nov. 2021, doi: 10.23887/karmapati.v10i3.38999.
- [4] W. F. Anggraini, T. Susanto, and I. Ahmad, "SISTEM INFORMASI PEMASARAN HASIL KELOMPOK WANITA TANI DESA SUNGAI LANGKA MENGGUNAKAN METODE DESIGN SPRINT," *J. Teknol. Dan Sist. Inf.*, vol. 3, no. 1, Art. no. 1.
- [5] H. Alghifari, Y. Siradj, and A. P. Kurniawan, "Augmented Reality Sebagai Media Promosi Perumahan Podomoro Park".
- [6] M. A. Muhyidin, M. A. Sulhan, and A. Sevtiana, "PERANCANGAN UI/UX APLIKASI MY CIC LAYANAN INFORMASI AKADEMIK MAHASISWA MENGGUNAKAN APLIKASI FIGMA," *J. Digit*, vol. 10, no. 2, p. 208, Dec. 2020, doi: 10.51920/jd.v10i2.171.
- [7] H. Wendri, J. Dedy Irawan, and A. Faisol, "PENERAPAN LOCATION BASED SERVICE UNTUK PENCARIAN LOKASI RAPAT MENGGUNAKAN METODE DESIGN SPRINT," *JATI J. Mhs. Tek. Inform.*, vol. 4, no. 2, Art. no. 2, Oct. 2020, doi: 10.36040/jati.v4i2.2694.
- [8] F.- and A. Yulianto, "Kolaborasi Scrum dan Design Sprint Dalam Pengembangan Aplikasi Laboratorium Medis," *REMIK Ris. Dan E-J. Manaj. Inform. Komput.*, vol. 4, no. 2, Art. no. 2, May 2020, doi: 10.33395/remik.v4i2.10558.
- [9] S. F. Novitasari, Y. T. Mursityo, and A. N. Rusydi, "EVALUASI PENGALAMAN PENGGUNA PADA E-COMMERCE SOCIOLLA.COM MENGGUNAKAN USABILITY TESTING DAN USER EXPERIENCE QUESTIONNAIRE (UEQ): USER EXPERIENCE EVALUATION ON SOCIOLLA.COM E-COMMERCE USING USABILITY TESTING AND USER EXPERIENCE QUESTIONNAIRE (UEQ)," *J. Sist. Inf. Teknol. Inf. Dan Edukasi Sist. Inf.*, vol. 1, no. 2, Art. no. 2, Dec. 2020, doi: 10.25126/justsi.v1i2.9.
- [10] M. Schrepp, A. Hinderks, and J. Thomaschewski, "Construction of a Benchmark for the User Experience Questionnaire (UEQ)," *Int. J. Interact. Multimed. Artif. Intell.*, vol. 4, no. 4, p. 40, 2017, doi: 10.9781/ijimai.2017.445.
- [11] D. M. Schrepp, "User Experience Questionnaire Handbook".
- [12] Pandu and A. N. Fajar, "E-learning implementation using user experience questionnaire," *J.*

*Phys. Conf. Ser.*, vol. 1367, no. 1, Art. no. 1, Nov. 2019, doi: 10.1088/1742- 6596/1367/1/012015.

- [13] R. F. A. Aziza, "ANALISIS KEBUTUHAN PENGGUNA APLIKASI MENGGUNAKAN USER PERSONA DAN USER JOURNEY: Studi Kasus Aplikasi Asisten Keuangan Personal," *Inf. Syst. J.*, vol. 3, no. 2, pp. 6–10, Jul. 2021, doi: 10.24076/infosjournal.2020v3i2.420.
- [14] R. A. Mutiarani, D. Novitasari, and I. G. Andika, "PERANCANGAN DESAIN LOGO UNTUK APLIKASI WEB DAN ANDROID 'NULISBALI,'" *J. Nawala Vis.*, vol. 2, no. 1, pp. 25–32, May 2020, doi: 10.35886/nawalavisual.v2i1.67.

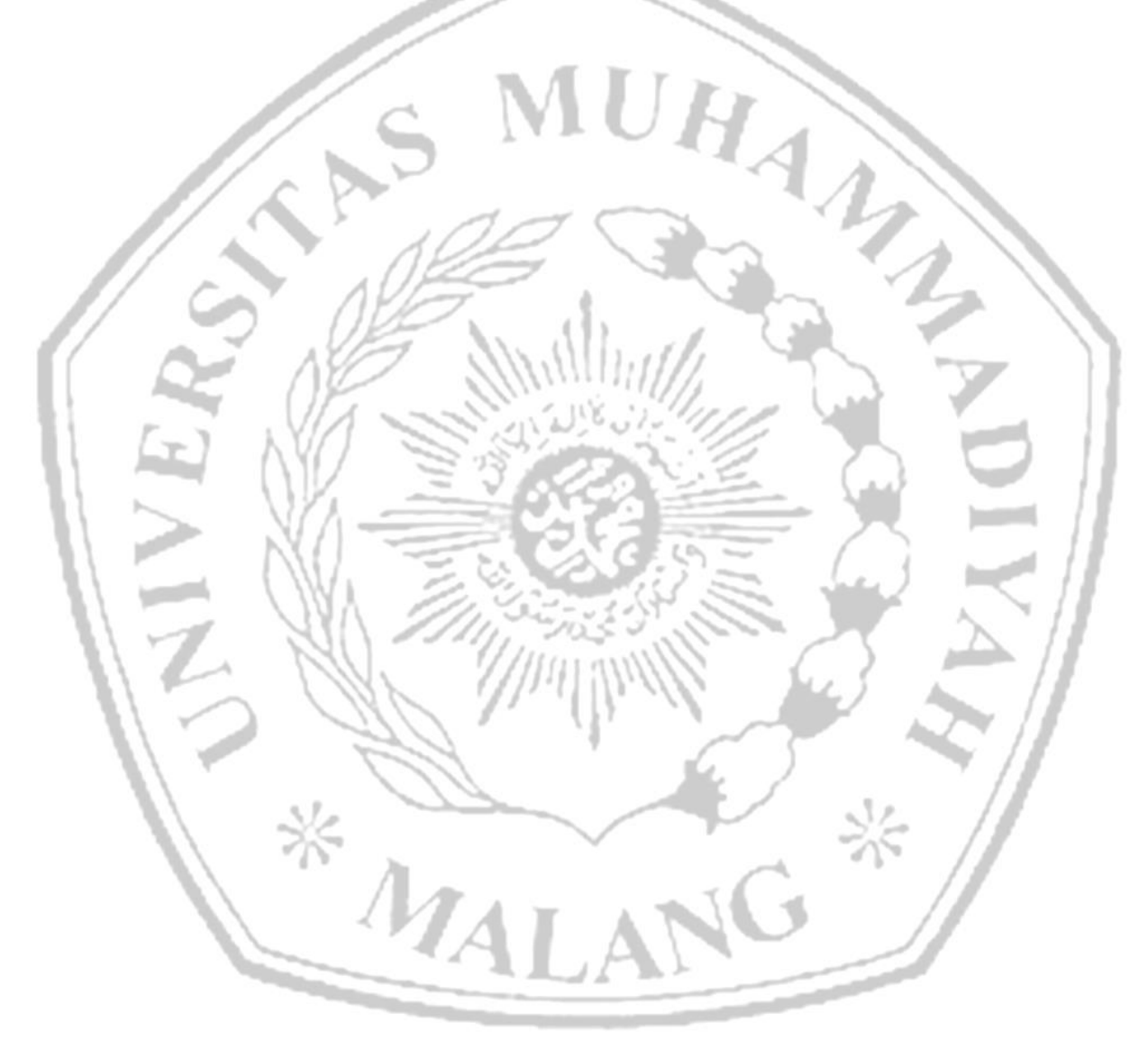

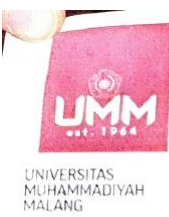

## **FAKULTAS TEKNIK**

**INFORMATIKA** 

informatika.umm.ac.id | informatika@umm.ac.id

**IMMPASTI** 

**MANDIR** 

## FORM CEK PLAGIARISME LAPORAN TUGAS AKHIR

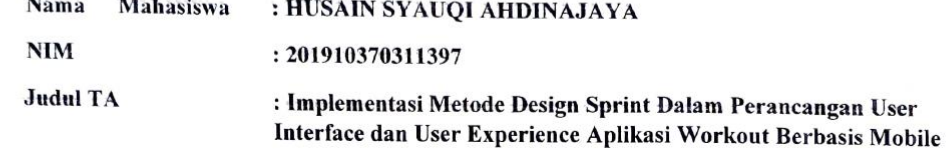

Hasil Cek Plagiarisme dengan Turnitin

 $\sim$ 

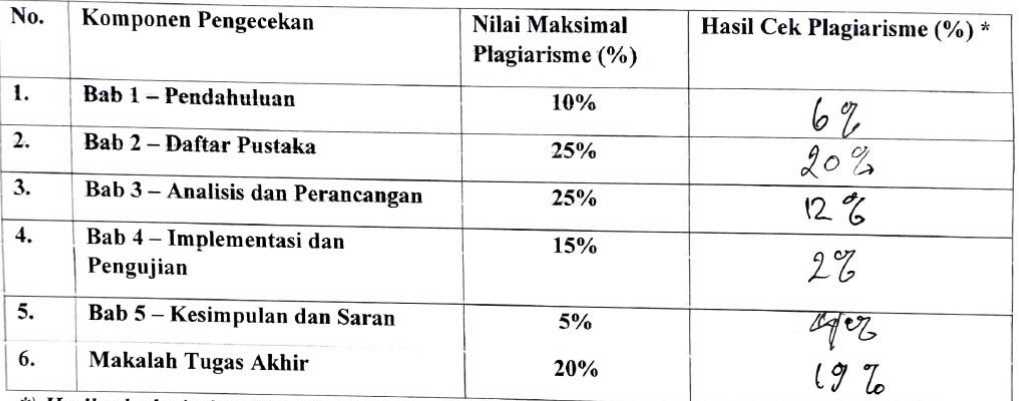

\*) Hasil cek plagiarism diisi oleh pemeriksa (staf TU)

\*) Maksimal 5 kali (4 Kali sebelum ujian, 1 kali sesudah ujian)

Mengetahui, Tata Usaha Informatika MUHAM  $W^{\circ}$  $\mu$  $IF($ AS TEKN

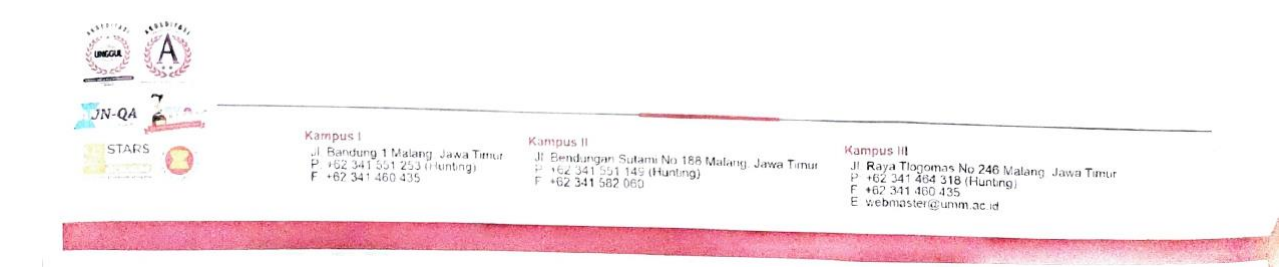